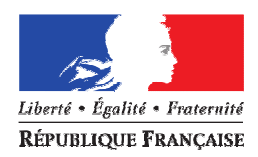

# MINISTÈRE DE L'ÉCOLOGIE, DU DÉVELOPPEMENT DURABLE, DES TRANSPORTS ET DU LOGEMENT

### *La Ministre*

Paris, le 30 décembre 2011

Monsieur,

Chaque année, plus de 100 000 dommages sont déplorés lors de travaux effectués au voisinage des 4 millions de kilomètres de réseaux aériens ou souterrains implantés en France. Ces incidents entraînent des arrêts de chantiers, une interruption des services publics et des perturbations de la circulation sur les voies publiques.

S'y ajoutent dans certains cas des dégâts matériels lourds, voire des victimes – salariés des entreprises ou riverains – comme l'a malheureusement illustré la série d'accidents meurtriers survenus fin 2007 et début 2008 à Niort, Bondy, Noisy-le-sec et Lyon.

Maire et élue, comme vous je sais combien de tels risques ou de tels accidents constituent un facteur d'incertitudes pour mener à bien nos travaux. Ces endommagements démontrent que la réglementation censée les prévenir (décret n° 91-1147 du 14 octobr e 1991) n'est pas totalement adaptée et est insuffisamment appliquée. Ainsi, un plan visant à améliorer la prévention des endommagements des réseaux lors des travaux réalisés à proximité a été engagé dès 2008. Ce plan, préparé en étroite concertation avec l'ensemble des parties prenantes, repose sur deux piliers essentiels.

- La création d'un guichet unique www.reseaux-et-canalisations.gouv.fr, véritable répertoire des réseaux accessible depuis internet, permettant aux responsables de travaux de déclarer plus facilement leurs chantiers auprès des exploitants de réseaux. Ce téléservice se substituera aux mairies, qui mettent actuellement à disposition des responsables de travaux la liste des exploitants de réseaux sur support papier. Il sera financé par une redevance acquittée par les exploitants de réseaux.
- La refonte du décret n° 91-1147 du 14 octobre 1991 encadrant les travaux à proximité des réseaux : le nouveau texte (décret n° 2011-1241 du 5 octobre 201 1) précise et renforce les responsabilités des maîtres d'ouvrages, des exécutants de travaux et des exploitants de réseaux, à partir du 1<sup>er</sup> juillet 2012.

En tant que collectivité, cette nouvelle réglementation vous concerne ainsi à plusieurs titres. **Votre première obligation consiste, d'ici au 31 mars 2012, à enregistrer les réseaux que vous exploitez auprès du guichet unique, et à y déclarer vos longueurs de réseaux.** Vous trouverez au verso les explications nécessaires pour cette opération.

Vous trouverez également ci-joint un livret détaillant l'ensemble du nouveau dispositif, ainsi qu'une affiche destinée à l'information du public.

La réussite de cette réforme, qui contribue incontestablement à alléger les grandes responsabilités auxquelles nous devons tous faire face, passe par une bonne application des nouvelles règles par tous, c'est pourquoi je compte sur votre contribution pour que les données présentes au sein du guichet unique soient complètes, et vous en remercie par avance.

Je vous prie d'agréer, Monsieur, l'expression de ma considération distinguée.

Nathalie KOSCIUSKO-MORIZE

# **Enregistrer vos réseaux sur le guichet unique (avant le 31/03/12)**

Dans le cadre de la réforme de la réglementation encadrant les travaux à proximité des réseaux, **votre première obligation consiste à enregistrer les réseaux que vous exploitez auprès du guichet unique d'ici au 31 mars 2012.** 

Tous les réseaux que vous exploitez sont concernés (y compris ceux d'éclairage public, de signalisation, d'eau potable, d'assainissement…). En revanche, vous n'avez pas à enregistrer les réseaux dont vous êtes propriétaire mais que vous n'exploitez pas vous-même (exemples : réseau électrique exploité par ErDF, réseau de distribution de gaz exploité par GrDF…) : c'est leur exploitant qui se chargera de l'enregistrement. L'enregistrement auprès du guichet unique se réalise en deux étapes.

# **1. Rassembler les informations nécessaires**

Pour chaque réseau que vous exploitez, vous devez déterminer :

- sa sensibilité et sa catégorie, au sens de l'article R. 554-2 du code de l'environnement,
- les coordonnées du service auquel les déclarations de travaux  $DT/DICT<sup>1</sup>$  doivent être adressées,
- les coordonnées du service que les déclarants peuvent joindre en cas de travaux en urgence ou en cas d'endommagement de ce réseau.

# **2. Enregistrer ces informations sur le guichet unique**

Le guichet unique est ouvert depuis le 1<sup>er</sup> septembre 2011 pour vous permettre de réaliser cette déclaration. Pour ce faire, vous devez vous rendre sur le site du guichet unique www.reseaux-et-canalisations.gouv.fr, puis dans la rubrique « Exploitant de réseau » (et non pas dans la rubrique « Collectivité territoriale » qui permettra ultérieurement de consulter les réseaux présents sur votre territoire, voir infra).

Si vous n'avez pas encore créé votre compte, indiquez dans l'encadré « COMPTE EXISTANT » les éléments d'authentification suivants

### **UTILISATEUR** : **XXXX MOT DE PASSE** : **XXXX**

pour pouvoir finaliser votre inscription. Ce nom d'utilisateur et ce mot de passe sont valables uniquement pour cette première connexion, destinée à finaliser votre inscription. Pour vos connexions ultérieures, vous devrez utiliser soit l'adresse de messagerie et le mot de passe, soit le certificat électronique que vous aurez fourni(s) pour finaliser votre inscription.

### **Déclarer vos longueurs de réseaux (avant le 31/03/12)**

Chaque année, avant le 31 mars, vous devez déclarer le linéaire cumulé de vos réseaux afin d'établir le montant de la redevance à acquitter. Ce montant sera nul pour les petits réseaux du fait de l'existence d'une franchise. **La première déclaration est à réaliser avant le 31 mars 2012**, en vous connectant au guichet unique suivant les mêmes modalités que celles présentées au 2 ci-dessus.

### **Consulter les réseaux sur votre territoire**

Vos services responsables de l'urbanisme, de la voirie ou des réseaux pourront consulter également gratuitement, ultérieurement, les zones d'implantation des réseaux enregistrées sur leurs territoires de compétence en utilisant les identifiants suivants :

# **UTILISATEUR** : **XXXX MOT DE PASSE** : **XXXX**

# **Pour plus d'informations**

Les manuels d'utilisation du guichet unique sont disponibles dans l'onglet « A voir à lire », rubrique « Manuels d'utilisation ».

En cas de difficulté pour vous connecter, vous pouvez adresser un courriel à l'adresse suivante : support\_connexion@reseaux-et-canalisations.ineris.fr

l

<sup>1</sup> DT : déclaration de projet de travaux DICT : déclaration d'intention de commencement de travaux